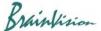

## 8-6-4. Calculation processing/single frames (Arithmetic operation (single frame))

When [Other]-[Arithmetic operation (single frame)] is executed, the following screen is displayed, and you can perform calculation processing between two data in the same data set. Only one displayed frame is included in the calculation.

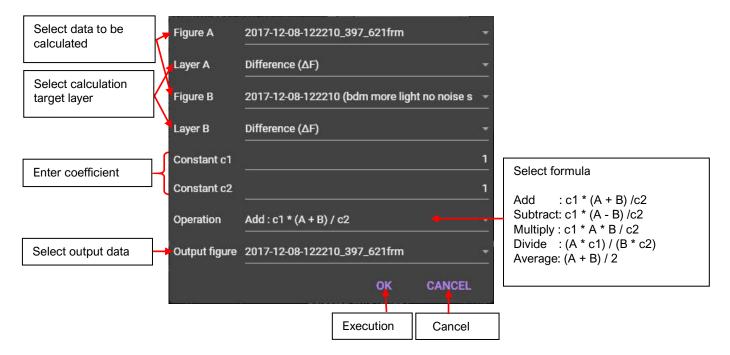

Ver.2.3.0 111